## Der Einheitskreis, die Sinusfunktion, die Cosinusfunktion und das Bogenmaß

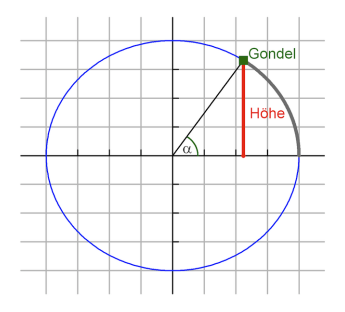

Wir fahren mit dem Riesenrad im Wiener Prater. Die Gondel fährt einen Kreis entlang, der Einfachheit halber sagen wir, dass die Gondel  $r = 1$  Längeneinheit vom Mittelpunkt entfernt ist. Speziell interessieren wir uns zuerst für die Höhe der Gondel bezogen auf den Mittelpunkt (=rote Linie). Der Winkel  $\alpha$  bestimmt die Höhe. Wird  $\alpha$  größer, steigt zunächst die Gondel, die rote Linie wird größer.

In der nächsten Graphik ist der Winkel  $\alpha$  von  $0^{\circ}$ ,  $15^{\circ}$ ,  $30^{\circ}$  bereits auf einer Skala mit den Gradangaben eingetragen. Links sehen wir einen Kreis, der alle 15◦ unterteilt ist. Die entsprechende Höhe beispielsweise bei  $30°$  braucht nur nach rechts an die richtige x-Stelle übertragen werden. Wir starten mit 0°, die nächste Linie sind 15° usw. Alle 15° soll also die Höhe nach rechts abgetragen werden. Dies soll bis  $450^{\circ}$ (!) und darüber hinaus gemacht werden!!

## Trage die Punkte unten ein und verbinde sie in einer Kurve:

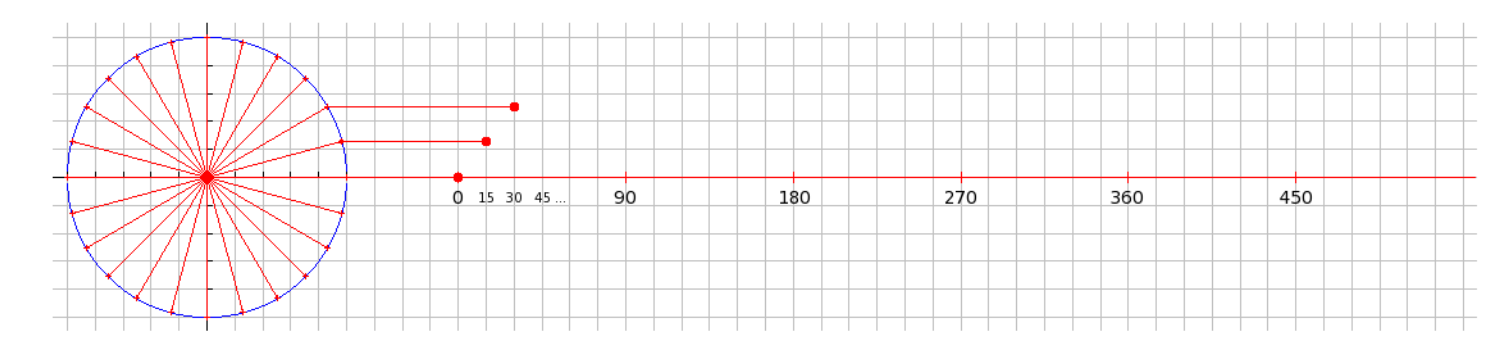

Wir erhalten eine Art Schwingungskurve. So sieht  $sin(x)$  als Funktion aus.

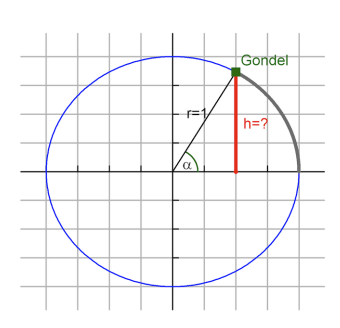

Sieh dir die Graphik links genau an. Gegeben ist die Hypotenuse  $r = 1$ . Berechne für einen gegebenen Winkel  $\alpha$  die Höhe der Gondel. Forme die Gleichung nach h um und schreib sie hier an:

$$
h =
$$

Ergänze mit Hilfe des Taschenrechners die Höhe der Gondel zu den entsprechenden Gradangaben auf 2 Kommastellen genau:

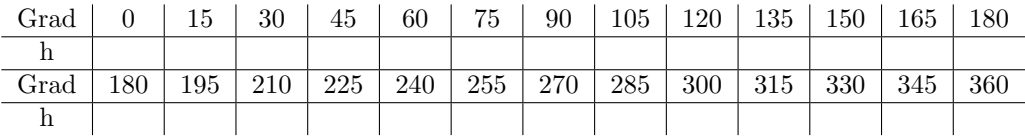

## Damit hast du die Winkelfunktion  $sin(x)$  eigenständig erarbeitet!

Jetzt interessieren wir uns für die horizontale Entfernung zum Mittelpunkt (=Ankathete).

Sieh dir die Grafik unten genau an. Gegeben ist die Hypotenuse  $r = 1$ . Berechne für einen gegebenen Winkel  $\alpha$  die horizontale Entfernung vom Mittelpunkt (AK in der Grafik). Forme die Gleichung nach AK um und schreibe sie hier an:

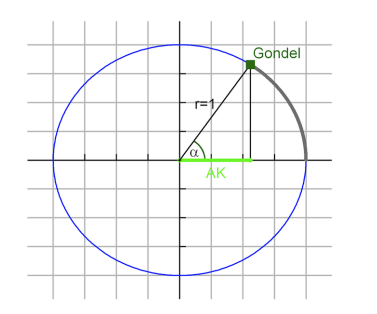

 $AK =$ 

Ergänze mit Hilfe des Taschenrechners die horizontale Entfernung der Gondel zu den entsprechenden Gradangaben auf 2 Kommastellen genau:

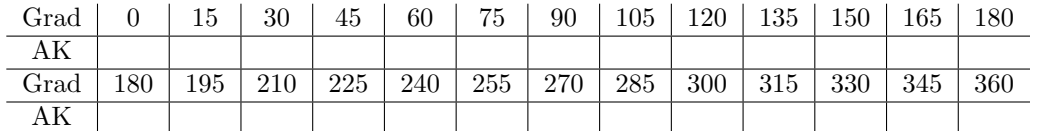

Trage die Punkte nun unten in dem Diagramm ein und verbinde sie zu einer Kurve:

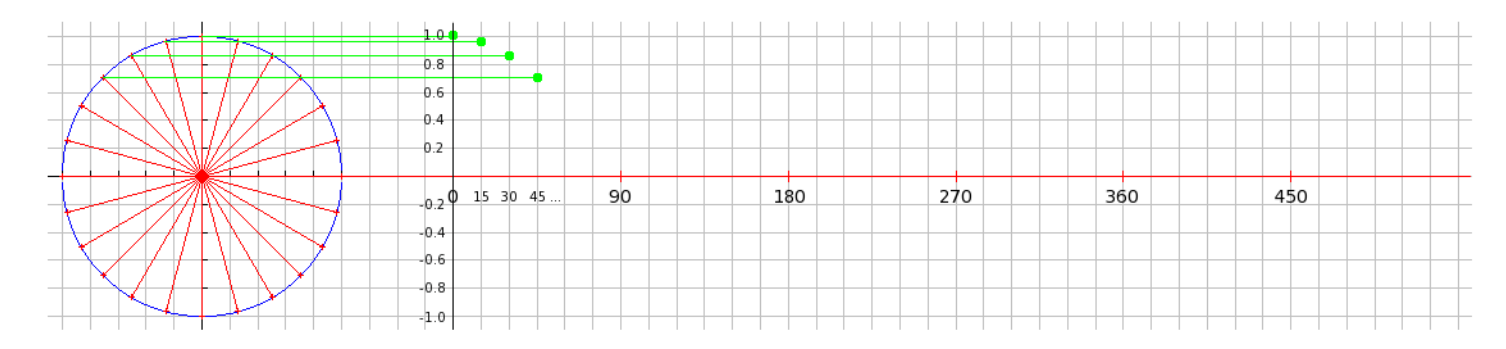

## Auch hier erhalten wir eine Art Schwingungskurve. Damit hast du die Winkelfunktion  $cos(x)$  eigenständig erarbeitet!

Wie hängt  $sin(x)$  und  $cos(x)$  zusammen. Vergleiche die Graphen und Funktionswerte beider Funktionen und beschreibe hier Unterschiede und Ähnlichkeiten.

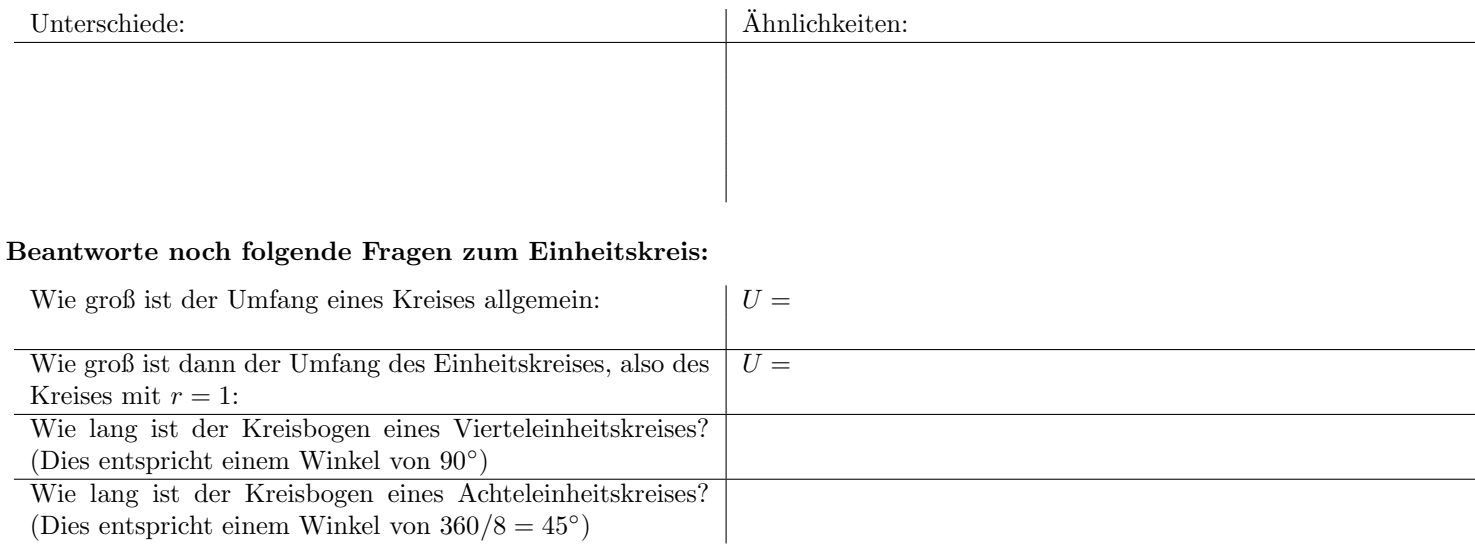

| $\operatorname{Grad}$ |     | 51  | 30  | 45  | $60\,$ | 75  | 90  | 105 | 120 | 135 | 150 | 165 | 180 |
|-----------------------|-----|-----|-----|-----|--------|-----|-----|-----|-----|-----|-----|-----|-----|
| Bogen                 |     |     |     |     |        |     |     |     |     |     |     |     |     |
| $\operatorname{Grad}$ | 180 | 195 | 210 | 225 | 240    | 255 | 270 | 285 | 300 | 315 | 330 | 345 | 360 |
| Bogen                 |     |     |     |     |        |     |     |     |     |     |     |     |     |

Berechne nun zu folgenden Winkeln im Gradsystem die zugehörige Länge des Kreisbogens am Einheitskreis. Schreib die Antwort mit  $\pi$  und Brüchen, wie z.B.  $\frac{\pi}{2}$  für 90°:

Das Bogenmaß ist nichts anderes als die Länge des Kreisbogens am Einheitskreis und wird in Radiant (rad) gemessen. Beispielsweise entsprechen 90° =  $\frac{\pi}{2} rad \sim 1.57 rad$ . Das Bogenmaß spielt in der Mathematik eine große Rolle und kann am Taschenrechner auch eingestellt werden. Suche diese Einstellmöglichkeit am Taschenrechner und tippe aus der vorigen Tabelle Sinusund Cosinuswerte mit Radianten aus. Die Sinus– und Cosinuswerte mussen identisch sein mit den Sinus– und Cosinuswerten im ¨ Gradsystem.

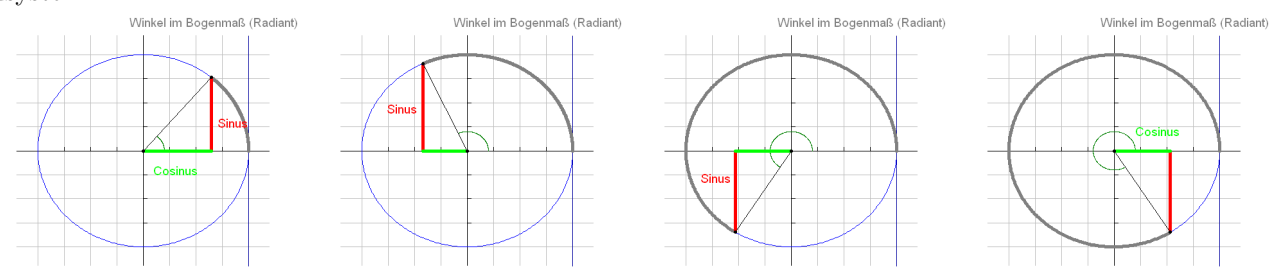

Sinus und Cosinus spielen neben Vermessungsaufgaben eine wichtige Rolle in Anwendungen wie:

- Biorhythmus: Theorie zum physischen, emotionalen und intellektuellen Befinden
- Physik: Schwingungen aller Art wie Töne, Lichtwellen usw.
- Lissajous-Figuren: Bildschirmschoner
- Signalverarbeitung: Ubertragung von Daten in der Informatik ¨
- Bildbearbeitung: Filter in Photoshop

Bestätige diese Aussage durch eine Internetrecherche zu den angegebenen Themen!

 $(c)$  ingo.rath@gmx.at & karin.hiti@schule.at